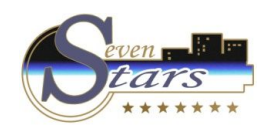

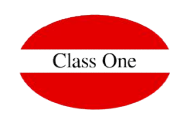

**Pago directo del cliente**

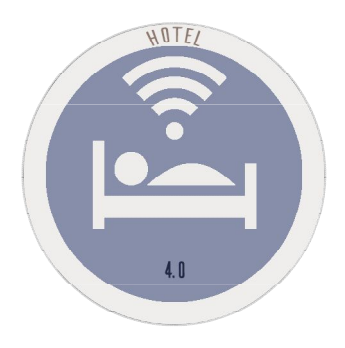

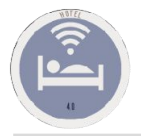

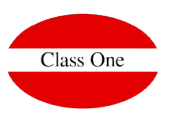

#### Función:

Una agencia de viaje, un cliente, una reserva, un No reembolsable, …, queremos que nos pague una factura (anticipada, No Reembolsable, …), desde el propio cliente.

**En primer lugar debemos hacer dicha factura, una vez hecha dicha factura pulsaremos el icono de imprimir la factura**

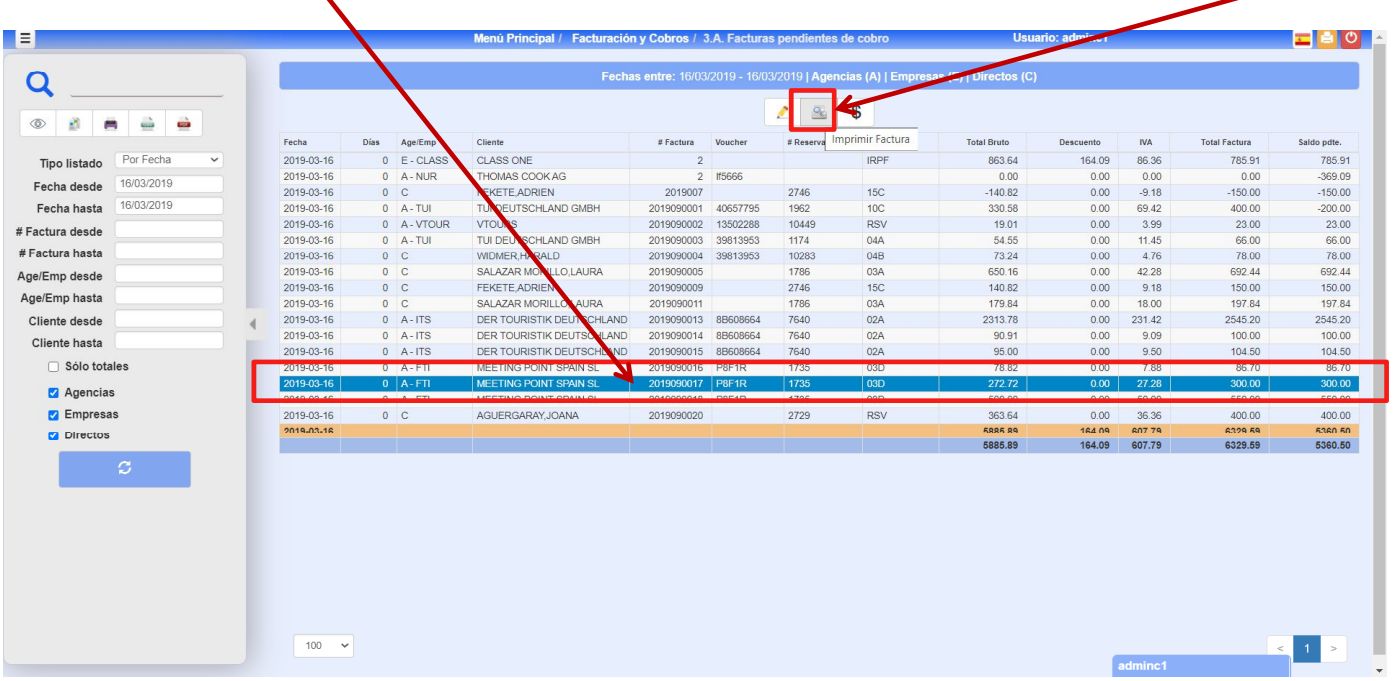

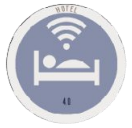

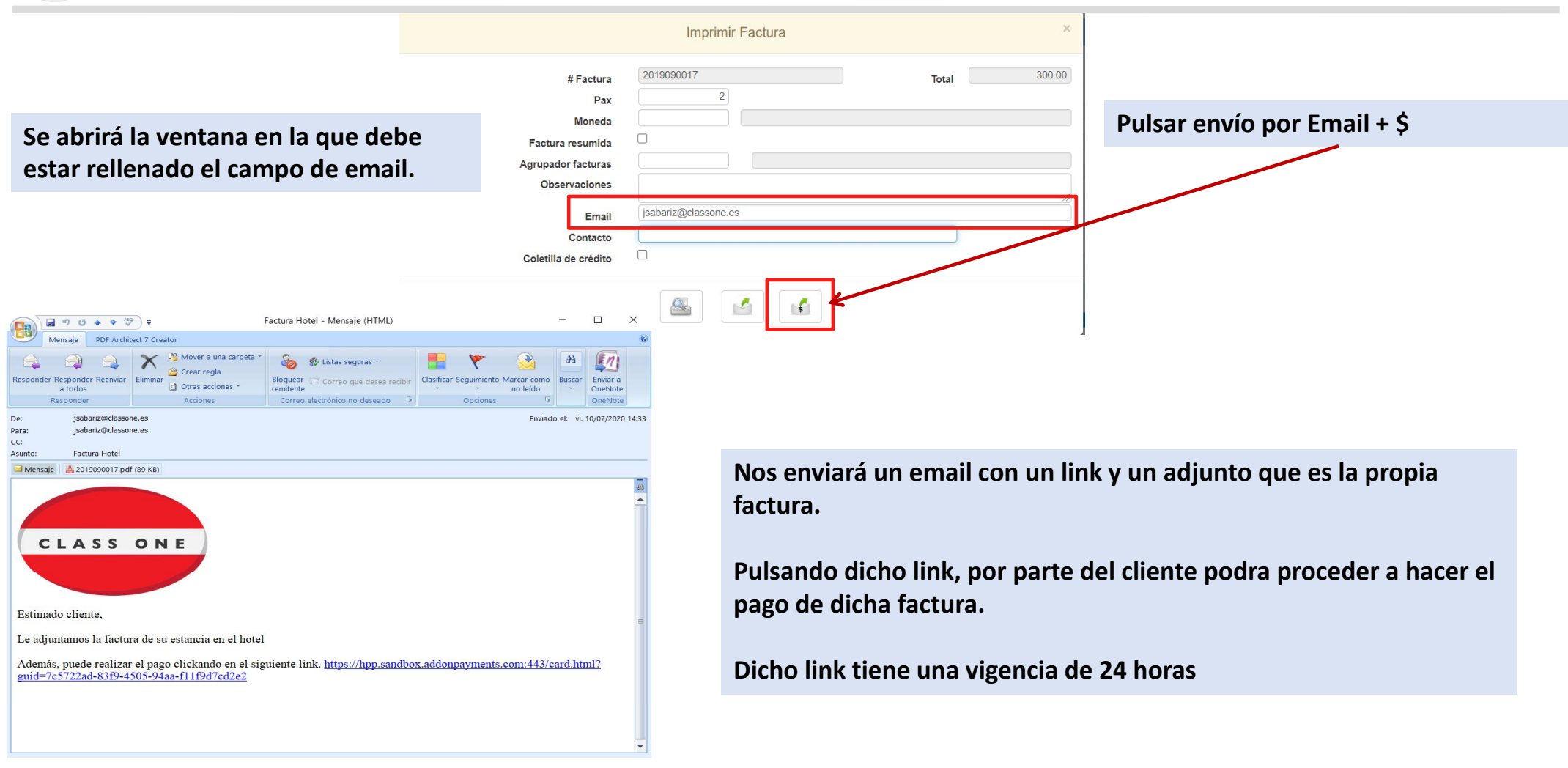

Class One

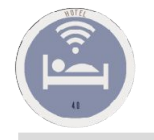

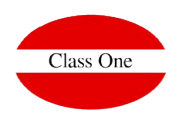

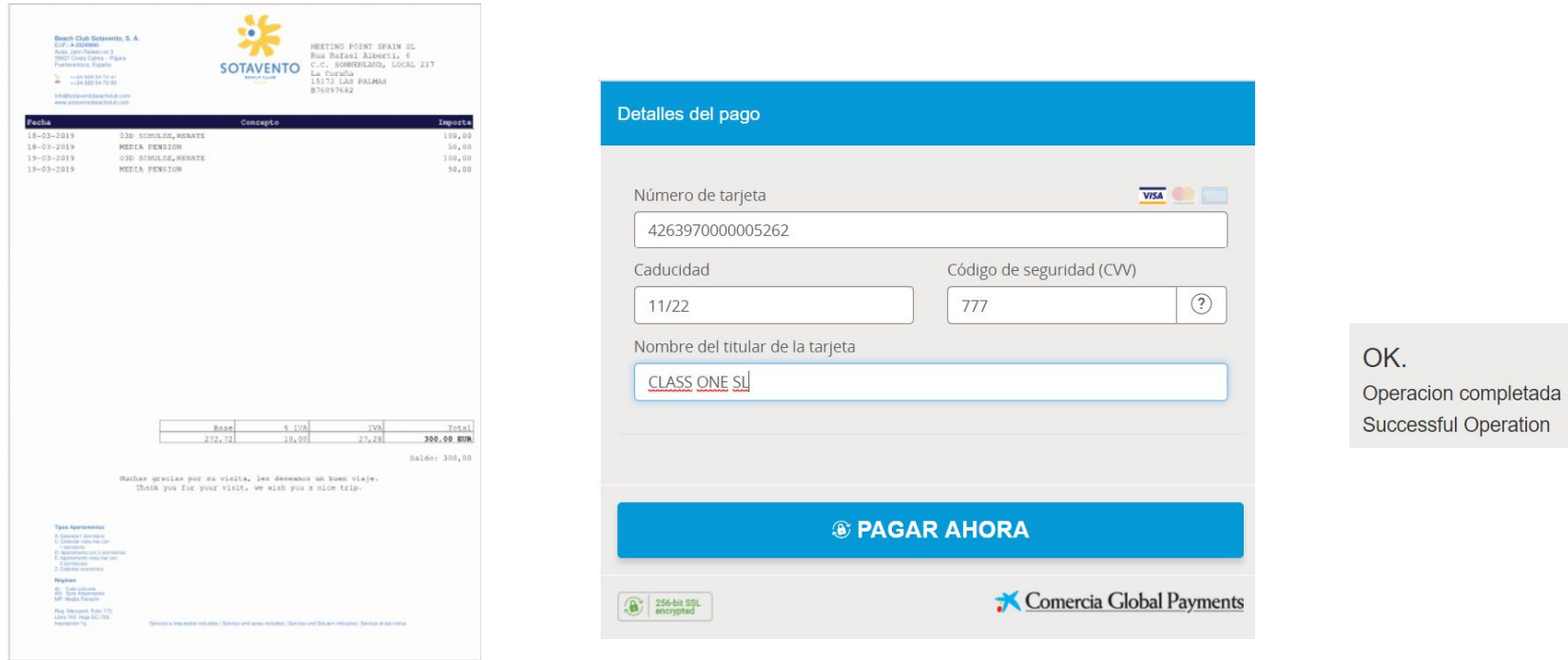

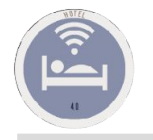

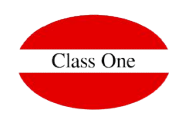

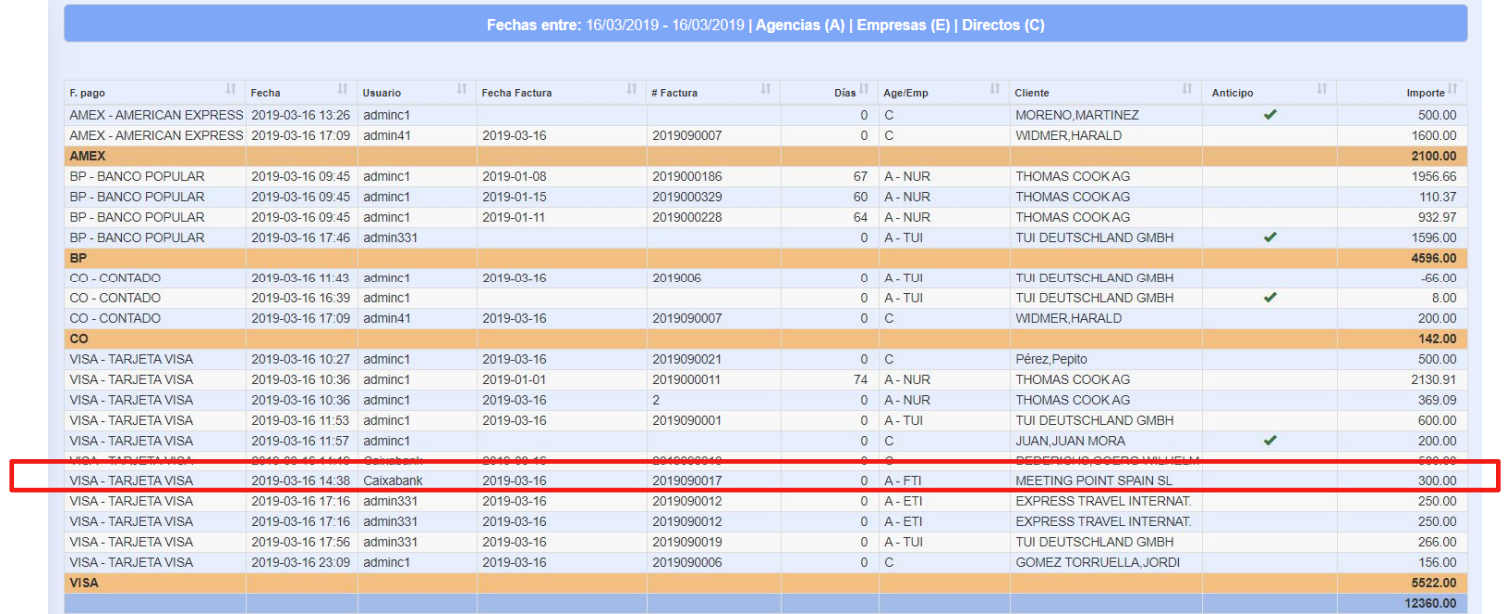

### **La factura se dará como pagada en el sistema Smart Seven Stars**

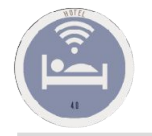

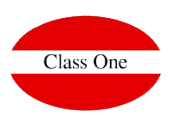

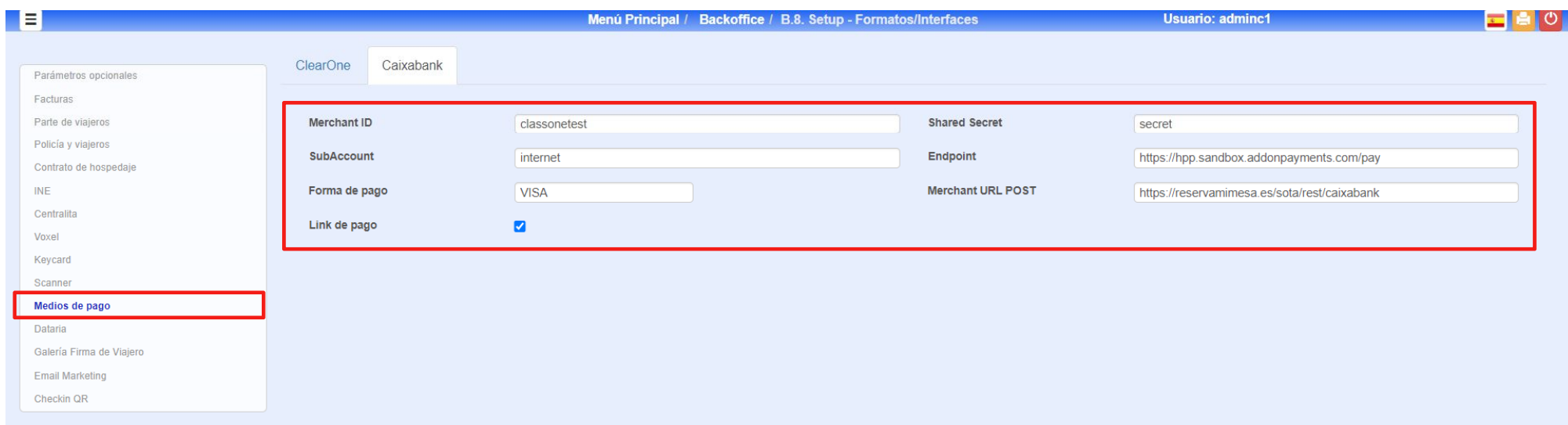

**Debe estar correctamente documentada la interface de Medios de Pago**

**Opción B.8. Medios de Pago**